**AutoMat Crack Activator Download (2022)**

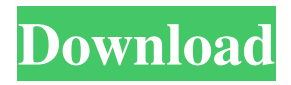

### **AutoMat Crack + License Keygen Free Download**

Record your actions Use advanced recording techniques Play and stop the recorded playback Stored information can be easily archived or exported to other programs Record all moves of the mouse Record keyboard actions Click to record, or hold down on a trackpad or mousepad Playback from mouse and keyboard Find and edit recorded files View and select files Add, delete or rename files Re-order files Edit recorded tasks Delete recorded tasks Edit recorded tasks Delete recorded tasks Playback speed and rate can be adjusted List of events View file or directory structure Play back recorded files View the file or directory structure Edit recorded files Find files Delete recorded files List of events De-select the current task Select files to play Add, delete or rename files Edit the task Delete the task View the file or directory structure Playback speed and rate can be adjusted Delete recorded tasks View and select files Find and edit recorded files List of events Edit files or directories Record files or directories Delete recorded files List of events View file or directory structure Playback speed and rate can be adjusted Delete recorded tasks View and select files Find and edit recorded files List of events De-select the current task View files or directories Playback speed and rate can be adjusted Delete recorded files Find files View files or directories Playback speed and rate can be adjusted Delete recorded files List of events View file or directory structure Playback speed and rate can be adjusted Delete recorded files List of events View and select files Find and edit recorded files List of events Edit files or directories Delete recorded files Playback speed and rate can be adjusted Delete recorded tasks View and select files List of events De-select the current task Use the left and right arrows to move the mouse cursor Playback speed and rate can be adjusted Delete recorded files List of events View files or directories Playback speed and rate can be adjusted Delete recorded files Find files

# **AutoMat Crack Keygen For (LifeTime) [32|64bit]**

- Simple, intuitive application. - Designed to work perfectly with your Windows operating system. - Made to help you work faster and more efficiently by AutoMat Free Downloading repetitive tasks. - Tasks can be recorded in your convenient clipboard. - Unlimited amount of steps can be stored in your history. - Can play the recorded file as if you were pressing buttons on the computer. - You can also use the PLAY button to see the recording. - Save and delete entries from the History. - Installs in Windows XP, Vista and 7 with no problems. AutoMat Full Crack Pro Description: - Easy to use and is available for Windows XP, Vista and 7. - When you are on your way to an important task, AutoMat Pro will not only help you by reducing the amount of time you will waste by doing boring repetitive tasks, but will also make your life easier by ensuring that you do not make mistakes while performing them. - AutoMat Pro gives you the opportunity to easily record and watch the way you work. - Each entry can be recorded as it happens, as well as after you have saved your work. - The program saves all its movements in a simple and easy to use format, allowing you to edit, add and delete entries that you want to keep and delete. - You can choose to edit your mouse movements in the program as well. - Your work will be saved to the "AutoMat Pro" file and saved on your hard drive. - When you wish to view your work, just double click on the file and it will open as if you were pressing the buttons on your keyboard. - You can save and delete entries from the History of your actions. - AutoMat Pro can also start and stop the recording of your moves. - You can see all the steps you made and the ones that you have not recorded. - Easy to use. - Designed to work perfectly with the Windows 7 operating system. - Comes with a FREE trial. - Easy to install. - Available for Windows 7, Vista and XP. - Free updates. - Activates and deactivates itself. - System requirements: - Windows 98, 2000, Me, XP, Vista and Windows 7. - Free installation. - Portable and compatible with all Windows OS. - Supports Windows 95 and 98. Adobe Acrobat, Acrobat Distiller, Reader, Free or Pro are the applications needed to 1d6a3396d6

# **AutoMat Crack + [Win/Mac]**

100% CLEAN Certification Screenshots: Reviews: 5/5 A worthwhile tool September 29, 2017 By Toubel I haven't used any other recording/automation software, so this is all new to me. Even so, I do not regret buying this tool. It works great for me, and I'm pleased with it. I was hesitant to purchase this software, because I didn't know if it would work the way it is supposed to, but it's proven me otherwise. The recording works as expected. For a first timer, it is incredibly easy to learn, and simple to use. Worth every penny November 20, 2017 By mirimiru I am a web developer for a large company. Every morning, we have to copy and paste many pieces of code to create multiple websites. We used to use notepad for this, but it's so difficult to control the cursor in a certain place. Easy to use, and it works. October 24, 2017 By ezp2k It is a bit misleading the name of the software. This is an automated text replacement software, not a recording software. So I couldn't see how it can be a replacement of my own voice. When I first opened it, I was so surprised it's able to take almost my entire screen image and even my mouse movements. This program is really amazing, even if it's not really for what I'm looking for. Explains what it is November 11, 2017 By Noyf I purchased the software for the first time in my work career, and I was surprised how it works. It's amazing that something so easy to use. I will buy other software from it. Nice program May 10, 2018 By Cesar This is a good program with a helpful interface and an excellent price. It is easy to use, not complicated. The program works correctly and does the job. Nice May 11, 2018 By mariboney It works as expected, I like it. No settings May 14, 2018 By Joel The settings are not there. So to get rid of the in-app ads you have to buy the upgrade (unless you're a student). I thought that this was a free program. No

#### **What's New in the?**

What do you do every time you need to access a certain directory? It is not just about being able to find a particular file or folder, it is a desire to get some files, get in touch with people, or to exchange a piece of information. Whether you need to read files, create a document, access a website, or get updates of a particular person, most of these activities require a certain amount of effort on your part. Whether you do them manually, or need to resort to some other means, the process can be long and tiresome, leaving you to do some other more interesting things. The problem is that even though you may be able to find a particular file, and may even be able to visit a website, you have to type the information, type the information again, and then retype the information yet again if you need to search for the address of a recipient. Sometimes the need to do things repeatedly can make your life just more complicated. You can always find solutions to such problems with the software in the Utilities category, but they are fairly limited in nature. One way to avoid the repetition of actions is with the use of AutoMat. It is an application that you can use to automate the actions you have to perform every time you want to visit certain locations or work with certain files. Through its extensive user interface, you can quickly create a record of your computer screen, all the different actions you take in order to perform an operation, and everything you need to do in order to finish a task, as well as its status at any given time. AutoMat can be a huge help for people who need to perform repetitive actions, such as those that include searching for files, writing, and reading. By recording every step you take, the program can save a ton of time, letting you do more interesting things with the rest of your time. When using AutoMat you simply press the 'Rec' button (the red circle), and it will record every single thing you do in performing a task. For example, if you need to open a particular file, AutoMat will let you do just that. From the 'History' section of the program you can list all the steps you took in performing a task. You can even edit the mouse movements or completely delete some of them. After recording your actions, simply press the 'ESC' key and the program will start playing the record, so you can view it, decide whether it contains everything you need or you need to add some more. If you want to save the file, simply click the 'Save' button, and you will be able to save the file to AutoMat format. Once the file has been saved, you can start performing the same actions. This way, you can set your computer to repeat any of

# **System Requirements For AutoMat:**

OS: Windows 7 (64-bit) or higher Processor: 1.8 GHz or higher CPU Memory: 4 GB RAM Graphics: DirectX 9 graphics card with 1 GB RAM Hard Disk: 16 GB free space on HD Sound Card: DirectX 9-compatible Other Requirements: 4 GB hard disk space Network Connectivity: Broadband Internet connection Internet Connection: Broadband Internet connection Other Languages: Available in English Software Requirements: Microsoft DirectX: Version 9.0 Adobe

Related links:

<https://ku6.nl/wp-content/uploads/2022/06/debodori.pdf> <https://365hdnews.com/wp-content/uploads/2022/06/mychanth.pdf> <https://elstruplaug.dk/wp-content/uploads/Guiffy.pdf> <http://indiatownship.com/?p=5224> <https://hatbazzar.net/wp-content/uploads/2022/06/Scale.pdf> <https://wilsonvillecommunitysharing.org/videocap-activex-control-9-5-0-0-crack-free/> <https://1z82.com/wp-content/uploads/2022/06/eligre.pdf> <http://www.360sport.it/advert/directx-10-for-windows-xp-crack-activator/> <https://bertenshaardhouttilburg.nl/wp-content/uploads/2022/06/quemalv.pdf> <http://www.danielecagnazzo.com/?p=6555> <https://www.pteridoportal.org/portal/checklists/checklist.php?clid=8273> [https://www.didochat.com/upload/files/2022/06/MT4dZ2ouYzbwarzZ5itr\\_07\\_57c260be6b600eefa43642abf5eaadf2\\_file.pdf](https://www.didochat.com/upload/files/2022/06/MT4dZ2ouYzbwarzZ5itr_07_57c260be6b600eefa43642abf5eaadf2_file.pdf) <https://globalart.moscow/tehnologicheskaya-posledovatelnost/basketball-timer-crack/> <https://bodhirajabs.com/panoramas-of-europe-theme-crack-with-serial-key-download/> <https://ganjehhonar.com/halloween-night-wallpaper-crack-activator-free-download/> <https://www.raven-guard.info/outlook-sync-db-2010-light-5-4-1-keygen-full-version-free-mac-win/> [https://friend007.com/upload/files/2022/06/cWIvlxNgdWmiJctBKr2V\\_07\\_2a33464ad4655c7f717bafb63f245130\\_file.pdf](https://friend007.com/upload/files/2022/06/cWIvlxNgdWmiJctBKr2V_07_2a33464ad4655c7f717bafb63f245130_file.pdf) <http://www.chineseqingmen.org/wp-content/uploads/2022/06/ModernMix.pdf> <https://invertebase.org/portal/checklists/checklist.php?clid=7304> <https://www.masiga.it/wp-content/uploads/2022/06/yamjane.pdf>